**KWPN-hengsten** 

• tekst : GEMMA JANSEN foto's: JACOB MELISSEN, DIRK CAREMANS

O'Brien en Angelique Hoorn: een klasse apart.

# **Blauwendraads O'Brien**<br>Boegbeeld van de Nederlandse springsport

De moeder van Blauwendraads O'Brier liep gewoon mee in de lessen van de manege, waar hij 13 jaar geleder geboren werd en opgroeide Niet bepaald een alledaagse omgeving voor een topspringpaard. Zijn fokkers. Joyce Nieberg en Ruud Bogerd. waren echter van begin af aan rotsvast overtuigd van de kwaliteit van dit patente paard. Zij hebben gelijk gekregen: O'Brien groeide uit tot één van de boegbeelden van de Nederlandse springsport. Een paard met een geweldige instelling en het karakter van een leeuw. Zijn levensverhaal lijkt een sprookje, hoewel daarbij eigenlijk de gevleugelde woorden horen 'en hij leefde nog lang en gelukkig ...'. Dit laatste is echter na de zware peesblessure die hij onlangs tijdens de wedstrijd in Calgary opliep, helaas nog maar de vraag. Recent is bekend geworden dat de opperste buigpees, net onder de voorknie, voor 70% is gescheurd. O'Brien staat onder behandeling van de Belgische dierenartsen, die ook Cumano van Jos Lansink genezen hebben. Cumano kampte na het EK van 2007 met een soortgelijke blessure, maar heeft inmiddels al weer succesvol zijn rentree in de sport gemaakt. Aan dit gegeven klampen Ruud en Joyce zich vooralsnog vast. Samen met amazone Angelique Hoorn willen zij in ieder geval O'Brien alle kansen geven.

### **Europees paard**

Blauwendraads O'Brien is geboren in 1996. Zo op het eerste oog is zijn pedigree misschien niet overdreven springtypisch, maar degene die verder kijkt, ontdekt toch een aantal namen die meerdere heel goede springnakomelingen hebben gegeven. In zijn pedigree vinden we Duits, Frans, Engels maar ook Gelders bloed. O'Brien is een zoon van de Oldenburgs gefokte Peter Pan. Deze hengst werd geboren in het Duitse Mecklenburg op stal Lewitz van de bekende oud-internationale springruiter Paul Schockemöhle. Peter Pan legde in het Duitse

Medingen de verrichtingsproef af. Hier imponeerde hij met name op de springonderdelen en kreeg hiervoor dan ook de hoogste punten. Hij eindigde in Medingen als derde van zijn jaargang. In 1995, een jaar voor de geboorte van O'Brien, werd Peter Pan middels een verkort verrichtingsonderzoek goedgekeurd voor het KWPN. Hij heeft zes jaar gedekt voor het KWPN en verhuisde vervolgens naar Italië. In zijn nieuwe thuisland werd hij beurtelings gereden door Alessia Marioni en Vincenzo Chimirri. Beide ruiters hebben op de rug van Peter Pan meegedaan aan diverse Grote Prijzen. Naast Blauwendraads O'Brien heeft Peter Pan nog een voor de KWPN goedgekeurde zoon, Opan, en is hij tevens via moederskant de grootvader van de KWPN-goedgekeurde en in 2006 naar Amerika geëxporteerde Skydancer (v.Florestan I). Peter Pan heeft de nodige internationaal uitkomende springpaarden geleverd, ondermeer Ochka (mv.Nimmerdor), Ogoterma (mv.Maykel), Olady (mv. Voltaire), de tweede bezichtigingshengst Olivier (mv.Nimmerdor), Onassis (mv.Darling Boy xx), Otto (mv. Ekstein), Pericles III (mv. Mistral II), Presto B (mv.G.Ramiro Z). Peter Pan is de moedersvader van de bekende Tinkerbell (v.Concorde), Tomboy (v.Indoctro) en Cosma (v.Couleur-Rubin). Als moeder van Peter Pan staat te boek Gethsemane. In de stamboom van deze in 1984 geboren merrie vallen belangrijke

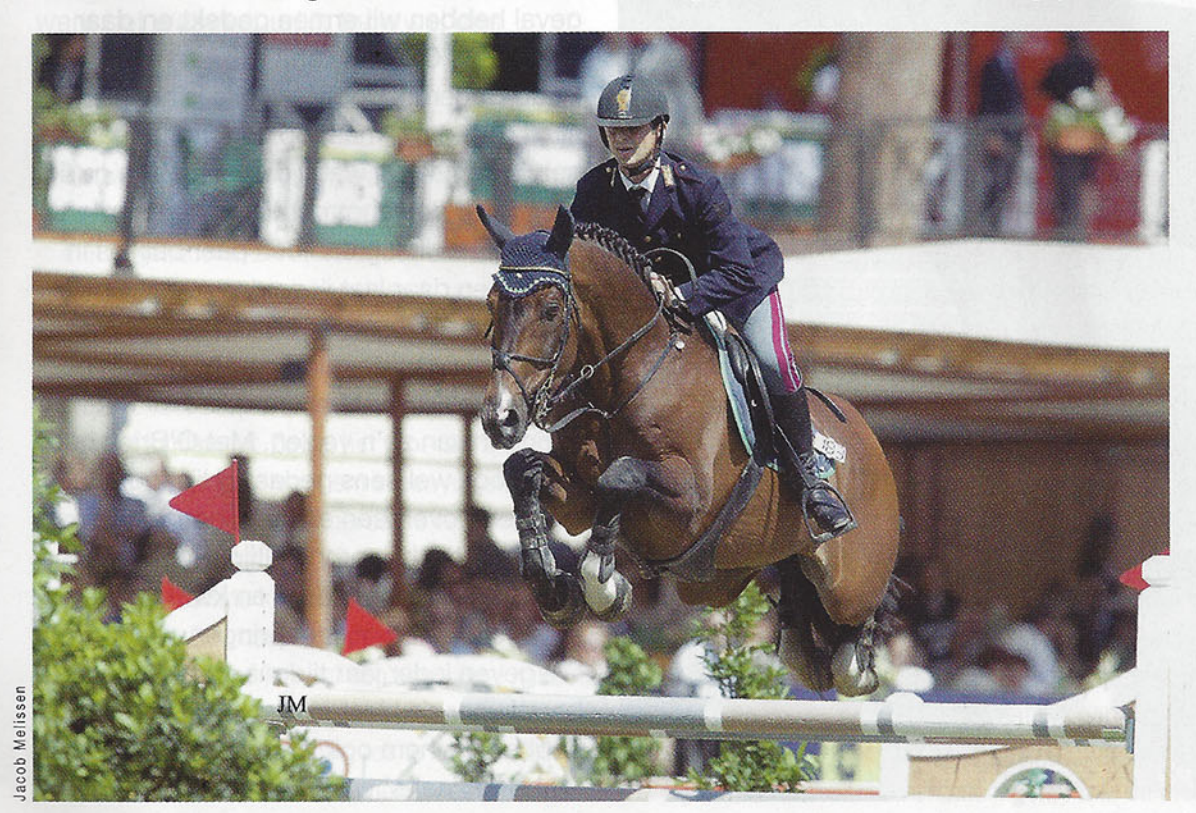

Peter Pan, de vader van O'Brien, eindigde in de verrichtingsproef van zijn jaargang als derde en sprong met verschillende ruiters op hoog niveau.

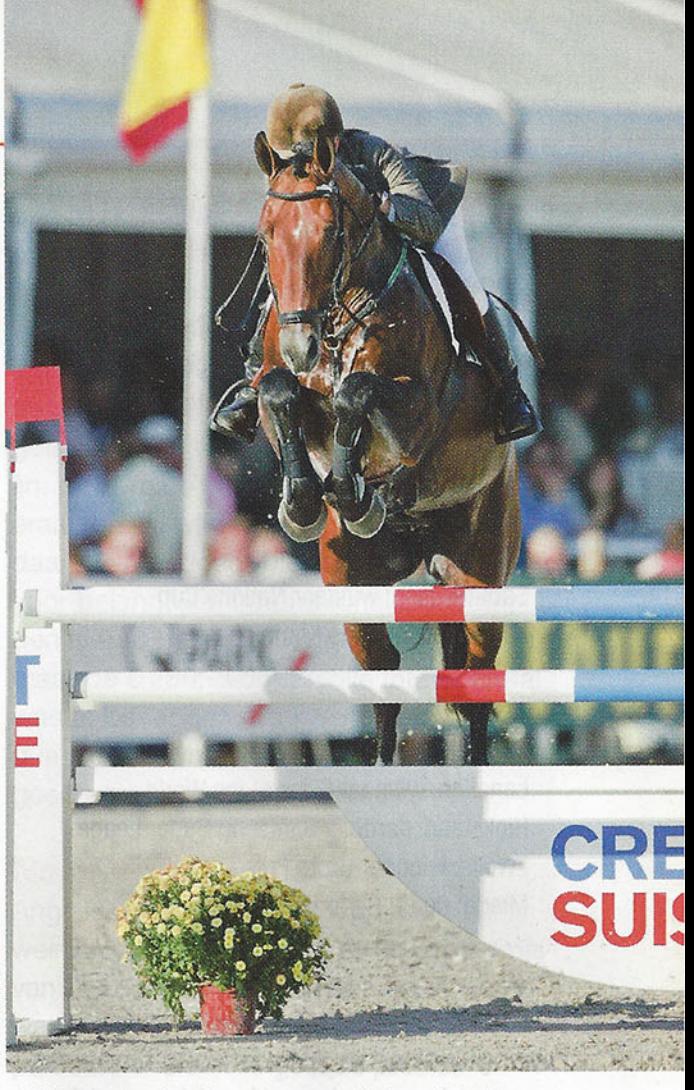

O'Brien is opgeleid door Anne van Vulpen. Zij zette onder meer in 2004 met hem de Grote Prijs van Zelhem op naam en won driemaal een rubriek op **Indoor Brabant.** 

namen als Domspatz, Furioso II en Gotthard meteen op. De vader van Peter Pan is Pilot. Deze bruine hengst, met vier witte benen en een bles, staat overal bekend als een springpaardenmaker pur sang. Hij was in Duitsland vanwege zijn vele wit niet meteen een populaire hengst, totdat zijn nakomelingen overal begonnen op te vallen. Een fors aantal van hen sprong mee op het allerhoogste niveau. Zo zat zijn zoon Bugatti Pedro met Wolfgang Brinkmann in het team voor Duitsland dat op de Olympische Spelen in Seoul in 1988 goud won. Zoon P.S. Priamos speelde met Dirk Hafemeister en Ludger Beerbaum twee keer een belangrijke rol in het behalen van het teamgoud op het WK. Dochter Pialotta, werd drie jaar geleden in de grote wedstrijd van Aken vierde. O'Brien is gefokt uit de bekende Baronastam, merrielijn 13. De ster prestatiemerrie Vonia is de moeder van Blauwendraads O'Brien. Naast deze springhengst schonk ze ook het leven aan de Z-dressuurpaarden Jeffry (v.Adios) en Iwan (v.Zeres), en Pantisch, een twaalfjarige dochter van Gribaldi. Vonia is een dochter van de hengst Goudsmid (Normann x L'Invasion). Deze voshengst overleed in 1990 en een jaar later werd hij postuum keur verklaard.

# **Palmares O'Brien/ Angelique Hoorn:**

### 2008:

Hong Kong: negende Olympische Spelen Neumünster: winnaar Voigt Logistik Cup Neumünster: tweede in de Grote Prijs Salzburg: winnaar Championat Zuidlaren: winnaar Grote Prijs

### 2007:

Sankt-Gallen: winnaar Nations Cup Mierlo: Nederlands Kampioen

### 2006:

Mechelen: winnaar Grote Priis Lanaken: winnaar Sires of the World Hickstead: derde in Samsung Super Leage Zwolle: winnaar Grote Prijs Mierlo: derde Nederlands Kampioenschap

Goudsmid beschikte zelf over extra springkwaliteiten. Hij bedwong hindernissen van twee meter en hoger en werd uitgebracht in de internationale sport door onder andere Gert Meier en Jan Maathuis. Van Goudsmid werd de inmiddels overleden zoon Zep goedgekeurd voor de dekdienst in de richting Gelders paard. Via moederskant zijn de Gelderse hengsten Koss en Sirus kleinzonen. Opvallend aan deze hengst is het forse aantal internationaal springende klein- en achterkleinkinde-

ren, zoals Kameraad (v.Ramano), Pepona (v.Concorde), Lucky Girl (v.Goodtimes), King (v.Ekstein), Oxsona (v.Hol-land), Punker (v.Atlantic). Daarnaast gaf Goudsmid even makkelijk een fijn bewegend dressuurpaard. De moeder van Vonia is de keurmerrie Ronia, op haar beurt een dochter van de bekende Engels Volbloed Miller's Grey. De niet al te grote schimmelhengst heeft een keur aan extra springende kinderen, klein- en achterkleinkinderen nagelaten. Ronia's moeder is de ster preferente prestatiemerrie Gerona, wiens nakomelingen succesvol waren in zowel springen als dressuur. Zelf werd deze niet al te grote bruine merrie uitgebracht in de Z1-dressuur en het Z-springen. Gerona was een dochter van de Gelderse Avenir. Deze heeft niet zo lang ter dekking gestaan, maar hij gaf voor zijn tijd hele moderne en goedbewegende nakomelingen.

### **Rhenen**

Ruud Bogerd werkte bij manege Avifauna in Alphen aan de Rijn toen hij samen met zijn vriendin Joyce Nieberg op een zondag aan het rondtoeren was in de regio Rhenen. Daar ontdekten ze tegen de rand van het bos een manegehal en ze gingen een kijkje nemen. Al snel hoorden ze van de eigenaar dat het spul te koop stond. Ruud nam afscheid bij Avifauna, om naar Rhenen te verhuizen. In 1989 werd begonnen met de

Meilsser acob<sup>1</sup>

Grootvader van O'Brien, via moeder Vonia, was de keurhengst Goudsmid ook hij sprong verdienstelijk internationaal.

manege. Joyce: "We hadden dan wel een manege, maar geen paarden en ook geen geld. Gelukkig was er een oude handelaar die met ons meedacht. Hij zocht geschikte manegepaarden uit en die mochten we dan later betalen. Zo is Vonia, de moeder van O'Brien, bij ons gekomen. Ze was een stermerrie en had al Z-dressuur gelopen. Daarnaast had ze een heel goed karakter. Ze was een fijn beestje om dressuur mee te rijden en was erg populair in de lessen. Het leek ons ook wel leuk om af en toe een veulen te fokken. Bij Vonia kozen we in eerste instantie een dressuurhengst. We hadden nog heel weinig verstand van bloedlijnen. Omdat ze zelf Z-dressuur was, kozen we voor Balzflug. De hengst die uit die combinatie werd geboren was een verschrikkelijk stoer dier, dat ook nog eens heel goed kon springen. Hij is uiteindelijk naar het buitenland verkocht. In het voorjaar van '94 gingen we kijken bij de hengstenshow van Joop van Uytert in Heerewaarden. Daar liep een handvol nakomelingen van de hengst Peter Pan. Ze hadden stuk voor stuk prachtige koppies met een heel mooi oog erin. Een mooi oog vind ik nog steeds belangrijk, daarin zie je heel veel van het karakter van een paard terug." De keuze viel dus op Peter Pan. Joyce Nieberg: "Ruud en ik denken nog steeds dat hij een ondergewaardeerde hengst is, die als hij niet zo vaak verhuisd was, nog veel meer had kunnen presteren. In ieder geval hebben wij ermee gedekt en daar kwam dus O'Brien van."

Ruud Bogerd: "Doordeweeks is het hier altijd heel druk, maar op zondagmiddag heb ik soms nog wat tijd over en dan ga ik graag aan de gang met de jonge paarden en veulens. Ik leg dan een paar balkjes in de bak en daar laat ik ze dan overheen springen. Als je zo jong en spelenderwijs een beetje aan de gang gaat, dan krijg je wel al snel flink wat informatie over het springen van zo'n veulen. Met O'Brien heb ik dat ook wel eens gedaan. Hij ging er heel makkelijk overheen en vond het een geweldig spelletje; hij sprong altijd. Soms scheurde hij plat de bocht door en kwam helemaal niet fijn uit, maar springen deed hij. We geven ieder jaar tijdens de nieuwjaarsborrel voor de klanten een show en daar hebben we hem ook laten springen; de 'oohs' en 'aahs' waren niet van de lucht."

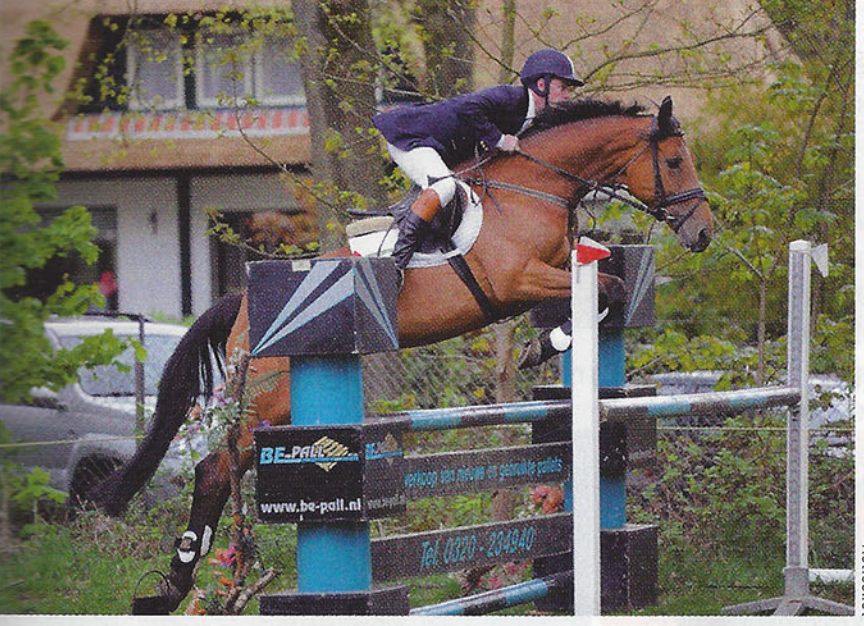

O'Brien-zoon, de extra springende Wizard W (mv.Kafu xx) werd met Niels Brussen recent op de internationale wedstrijd in Lummen tweede bij de zesjarigen.

**Ruiterwissel** 

"Toen hij bijna drie jaar was, is Joop van Uytert wel eens bij hem komen kijken. Hij dacht dat hij niet interessant genoeg zou zijn voor de hengstenkeuring, en daar zijn we met hem dan ook niet geweest. Toch besloot ik O'Brien gewoon hengst te houden. Zolang ze geen kuren hebben, is er voor mij geen reden een paard te castreren. Hij is hier zadelmak gemaakt en gereden door een medewerkster van stal. Ze heeft hem drie keer gestart op een wedstrijd en hij liep drie keer simpel nul. Het meisje kneusde haar enkel en was uit de roulatie. Ik wilde dat O'Brien doorgereden en zocht een goede ruiter voor hem, want het was natuurlijk toch wel een

hengst. Ik kende Gijs van Vulpen, de vader van Anne, al heel lang en wist van Anne dat zij goed kon rijden en op springwedstrijden altijd presteerde. Daarom heb Anne gevraagd of zij O'Brien wilde gaan rijden." Snel verhuisde de hengst naar Vleuten en ging is met hem aan de gegaan. Het klikte uitstekend en al snel nam met O'Brien mee op wedstrijd. "Ze heeft alle klassen

doorlopen en uiteindelijk ook nationaal en enkele twee- en driesterrenwedstrijden met hem gereden. Ze hebben samen minstens honderd overwinningen op hun naam staan. Het is echt geweldig als een eigen fokproduct zo goed presteert. We gingen zo vaak mogelijk kijken en bij iedere overgang naar een hogere klasse reden we met het zweet in onze handen er naar toe en vroegen ons af of hij dat zwaardere niveau wel aankon, en iedere keer bewees hij het weer te kunnen."

Anne nam met O'Brien ook aan de Grote Prijs van Le Mans en daar sprong hij wederom geweldig. "Angelique Hoorn was daar toen ook, zij moest nog door naar Barcelona en vroeg toen quasi-serieus aan ons of ze O'Brien daar naar toe mocht meenemen. Dat is niet gebeurd toen, maar Anne brak een poos later haar bovenbeen en O'Brien moest natuurlijk wel gereden worden. In eerste instantie bleef O'Brien gewoon bij Anne op stal en werd hij getraind door haar zwager, Richard Kapteijn. De Zwolse Paardendagen kwamen eraan en wij wilden graag dat O'Brien daaraan meedeed. Meestal is het startgeld voor belangrijke, internationale wedstrijden niet te betalen voor gewone mensen, maar de € 250,- voor Zwolle International was te behappen. Zo kwam alsnog Angelique Hoorn in beeld. Anne kende haar ook goed en was het met deze keuze eens."

### **Nooit verkopen**

Angelique Hoorn had er nog maar heel weinig opgezeten toen ze er de Grote Prijs van Zwolle mee won, in het 1.50m. "Anne was erbij met het verkennen van het parcours en heeft Angelique precies gezegd hoe ze moest rijden. O'Brien sprong geweldig; hij kwam wel heel groot voor de laatste oxer, maar hij deed het wel! Ook na Zwolle was er veel belangstelling voor O'Brien en moesten er keuzes worden gemaakt: zouden we voor het grote geld gaan en hem verkopen, lieten we hem bij Anne staan of brachten we hem onder bij een ruiter die ook toegang had tot alle grote en buitenlandse wedstrijden. Wat verkopen betreft hadden we al een keer eerder echt in dubio gestaan, want dan praat je wel

## **Verrichting en vererving**

Blauwendraads O'Brien was al goedgekeurd bij het AES en het NRPS toen hij vorig jaar werd aangeboden op de KWPN-Hengstenkeuring in Den Bosch en doorverwezen naar het vijfdaagse verrichtingsonderzoek. Omdat de hengst zich op dat moment al ruimschoots had bewezen in de internationale springsport met Angelique Hoorn in het zadel, betrof het in Ermelo alleen maar een rapportage van het stalgedrag van O'Brien. Tijdens het onderzoek maakte O'Brien een eerlijke en betrouwbare indruk, was makkelijk in de omgang en rustig op stal. O'Brien is een voldoende ontwikkelde en goed in het springtype staande hengst. Zijn hoofd is sprekend. Zijn nek is aan de korte kant, maar daarentegen heeft zijn hals voldoende lengte en een goede bespiering. Zijn schouder is eveneens goed van lengte en heeft een dito ligging. O'Brien beschikt over een lang doorlopende en goed ontwikkelde schoft. Zijn rug heeft een goede lengte en is correct bespierd. De croupe is goed van ligging en heeft lengte en bespiering. O'Brien staat op goed ontwikkelde voeten en heeft een droog en kwaliteitsvol fundament. Zowel het voor- als het achterbeen is correct gesteld. Alvorens de hengst in Den Bosch ter keuring werd aangeboden, had de Hengstenkeuringscommissie van hem al een negental nakomelingen beoordeeld. In leeftijd varieerden deze nakomelingen van jaarling tot vierjarigen. De indruk was positief en de onlangs uitgevoerde veulenrapportage week hiervan niet af, volgens voorzitter van de Hengstenkeuringscommissie Arie Hamoen. "Vorige maand hebben we van O'Brien vijf veulens in de baan gehad. Dat is niet het minimum aantal te tonen veulens, maar met de resultaten van vorig jaar erbij, menen we toch te kunnen spreken van een uniforme collectie nakomelingen. Ze staan goed in het rechthoeksmodel, zijn rijtypisch en ruim voldoende ontwikkeld. Daarnaast beschikken ze over een aansprekende voorhand. In draf hebben ze meer dan genoeg ruimte en kracht. Ze galopperen ruim en gedragen. Volgend jaar zal nog een aantal nakomelingen bekeken worden en daarna zal het definitieve rapport over deze hengst worden opgesteld. Vooralsnog lijkt hij bij uitstek geschikt voor goed ontwikkelde merries. Hij lijkt zeer goed in staat om een sterke galop, goede reflexen, springtechniek en zijn eigen fantastische instelling toe te voegen. Zijn springindex is momenteel 116 en geheel gebaseerd op de afstamming van O'Brien en zijn eigen prestaties. Voor betrouwbaarheid staat momenteel 36% genoteerd. Hij heeft al een aantal nakomelingen, maar de meeste hiervan zijn nog te jong om te starten. Als er straks meer nakomelingen geboren worden en deze uitgebracht gaan worden in de sport, verwacht ik dat beide cijfers nog oplopen."

over heel veel geld. Markus Fuchs zou hem gaan rijden, die stond op dat moment als nummer één op de wereldranglijst. Dat is natuurlijk heel bijzonder, dat de beste springruiter ter wereld op jouw paard wil rijden. Op het allerlaatste moment is die verkoop niet doorgegaan. En dan begint het geklets; O'Brien zou bijvoorbeeld wat mankeren in zijn benen. Daar was niets van waar, want hij had juist super goed beenwerk. Maar je moet wel een dikke huid hebben om je er niets van aan te trekken. Toen hebben Joyce en ik tegen elkaar gezegd 'nu verkopen we hem nooit meer', dus van de drie keuzes hebben we uiteindelijk gekozen voor het laatste. Voor Anne wel een domper, maar voor de ontwikkeling van O'Brien weer een stap voorwaarts. Bij Angelique waren toen net Olymp en Oranta weg. We hebben gezegd 'probeer hem maar een jaar. Als het niet lukt, komt hij weer gewoon naar huis'."

### Een droom om mee te maken

Angelique ging thuis aan de slag met O'Brien. Zij reed hem op haar manier, wilde wat meer controle en dat was voor beide best wel wennen, maar toch ging het vanaf het begin goed in de wedstrijdring. "O'Brien heeft ons als gewone huis, tuin en keuken-fokkers heel veel goeds gebracht. We zijn dankzij hem de hele wereld over gegaan. Het Nederlands Kampioenschap, de Olympische Spelen in Hong Kong, maar ook het EK in Windsor zijn voor een fokker een droom om mee te maken. En de binnenlandse wedstrijden zoals Zuidlaren, Zwolle en Valkenswaard zijn prachtig om van zo dichtbij te beleven. Recent heeft O'Brien voor ons op CSI Twente nog een mooie Volvo stationcar gewonnen. Daar rijden we nu nog dagelijks mee. Ook heeft hij een steentje bijgedragen aan het huis wat uiteindelijk bij de manege hebben kunnen bouwen, nadat we eerst twintig jaar in een stacaravan hebben gewoond. De hengst heeft alles gegeven en daar doen wij nu wat voor terug. Calgary was natuurlijk een enorme domper. Als eigenaar hou je altijd in je achterhoofd, dat zoiets kan gebeuren, maar tegelijkertijd kijk je altijd vooruit en dat deden wij stiekem al naar het WK volgend jaar in Kentucky. We zeiden tegen elkaar 'een WK is het enige waaraan hij nog niet meegedaan heeft'. We hoeven onszelf of Angelique in ieder geval niets te

verwijten, want we waren heel voorzichtig met hem. Al een poos geleden hebben we afgesproken dat één keer per drie weken op concours gaan voor O'Brien genoeg was. Er staat op dat niveau namelijk echt wel wat. We zetten nu alles op alles om hem beter te laten worden en hopen dat het gaat lukken. Hij blijft voorlopig op stal bij Angelique. Maar mocht een vervolg van zijn sportcarrière er niet meer inzitten, dan is hij voor ons nog heel waardevol als hengst. We hebben zelf al een aantal nakomelingen van hem en dat lijkt heel goed. Ze zijn allemaal goed aan de maat, zien er aansprekend uit met een echt O'Brien-hoofd. Ze willen allemaal heel graag springen, zelfs als ze uit een dressuurmoeder komen. Al bouw je midden in de baan een hindernis, dan zoeken ze hem nog op, zo gretig zijn ze. Ik ga bij alle veulens kijken die van O'Brien geboren worden, maar ik kan niks terugkopen. De eigenaren hebben er hoge verwachtingen van en wij ook!"

### Slim en snel van begrip

Blauwendraads O'Brien was zonder meer het toppaard van Angelique Hoorn en de in Calgary opgelopen blessure is dan ook een klap in het gezicht van de sympathieke amazone uit Wanneperveen. "Hij is momenteel onder behandeling in België. De eerste keer ben ik er niet mee naar toe geweest, maar de volgende keer wil ik er wel heen, want ik ben natuurlijk heel benieuwd hoe de scan van het bewuste been er uitziet. Ik ben thuis wel dagelijks met O'Brien bezig. 's Ochtends haal ik de steunbandage van zijn been en koel ik dat been een half uur. 's Avonds herhaal ik dezelfde procedure. Voor de rest heeft hij stalrust. In het begin, toen we net uit Calgary terugkwamen, was hij nog wat onrustig. De hele dag op stal is natuurlijk ook niks voor een paard, maar het is in dit geval wel noodzakelijk voor het genezingsproces. Inmiddels heeft O'Brien zich heel goed aangepast. Hij kan naar buiten kijken en dat doet hij eigenlijk de hele dag. Hij kan je ook zo aankijken alsof hij weet waar het om gaat. Dat is een bijzondere eigenschap van O'Brien, dat hij slim is en snel iets begrijpt. Daar heb ik in het rijden ook altijd veel profijt van gehad. Hij doet altijd zijn best voor zijn ruiter en laat je eigenlijk nooit in de steek. In het begin was de concentratie wel eens wat minder,

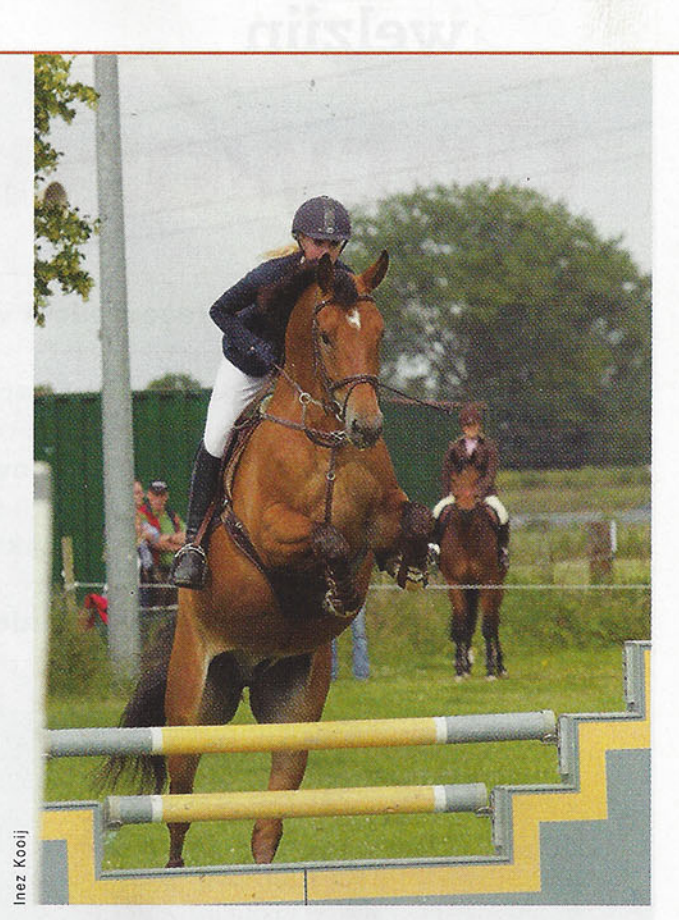

De O'Brien-zoon Well Done werd dit jaar afgevaardigd naar het Gelders kampioenschap.

waardoor hij af en toe een fout maakte, maar dat werd nog steeds beter. O'Brien was op concours altijd fijn te rijden, ik heb er in ieder geval weinig last van gehad dat hij hengst was. We hebben van hem inmiddels zelf ook een jaarling in de wei en een Little Rock-dochter drachtig van hem. Dat laatste is wel leuk want die merrie komt uit de lijn van Hascal en daar heb ik mijn eerste echte successen mee geboekt. Ik ben op de afstammelingenkeuring van O'Brien geweest en daar viel meteen op dat al zijn veulens van diezelfde mooie hoofden hebben, met een groot oog erin. Dat herken ik ook bij mijn jaarling. Voor de rest moeten we maar afwachten hoe hij uitgroeit. Natuurlijk hoop ik dat hij zo goed wordt als zijn vader, maar dat is maar voor weinig paarden weggelegd. Ik heb een hoop mooie dingen meegemaakt met O'Brien; de Olympische Spelen vorig jaar, maar in Mierlo de Nederlandse titel behalen was ook geweldig. Nog niet zo lang geleden hebben we de Grote Prijs van Zuidlaren gewonnen en dat is dan weer extra leuk, want dat is voor mij een beetje een thuiswedstrijd. O'Brien heeft veel voor mij gedaan en ik doe nu graag wat voor hem terug. Voor mij is hij zeker nog niet afgeschreven en wil ik heel graag ooit weer met hem de ring inrijden, maar of dat gaat lukken, dat zal de tijd moeten leren!"